# **IC-7700**

### **Firmware update information— Ver. 1.20**

Thank you for using the Icom Download Service.

Version 1.20 of the firmware will provide the following additional functions to your IC-7700.

- ➥ The configurable range of the CI-V address has changed to between 01h and DFh.
	- **► Some CI-V commands are added, as described below.**
	- $\rightarrow$  A new feature, the Time-Out Timer (CI-V) function is added. (p. 2)

Before updating, see Section 16 'UPDATING THE FIRMWARE' in the IC-7700 instruction manual, for details.

### *IMPORTANT!*

Make a backup file of the transceiver's settings, such as stored memory channels, filter settings, to the USB-Memory before updating the firmware.

The CPU will be automatically reset when the firmware update is performed; the transceiver's memory contents will be cleared and ALL settings will be returned to their default settings.

See page 12-22 '■ File saving' in the IC-7700 instruction manual, for details.

# ■ **About the additional features**

### $\diamond$  Additional CI-V commands

The following commands are added to the conventional Command table.

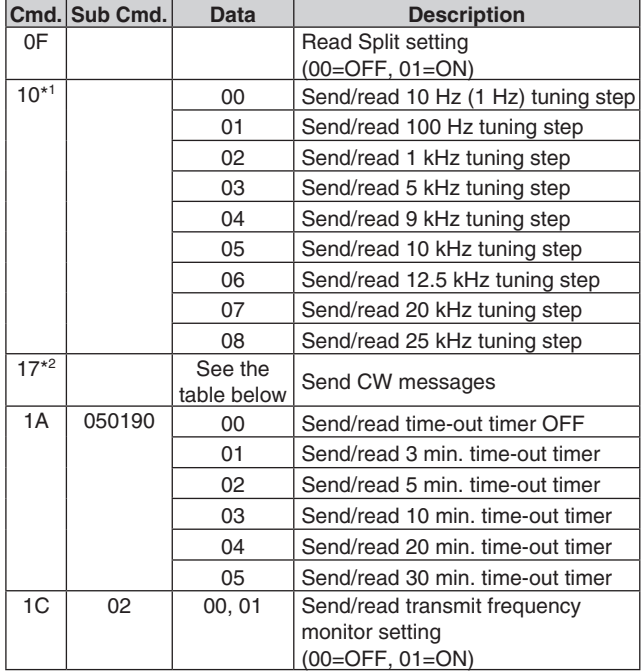

#### **• Codes for CW message contents**

To send CW messages, the following character codes are used.

Command : 17 Up to 30 characters

*- Character's code* 

The following commands belong to Command 1A, but became usable also with Command 16.

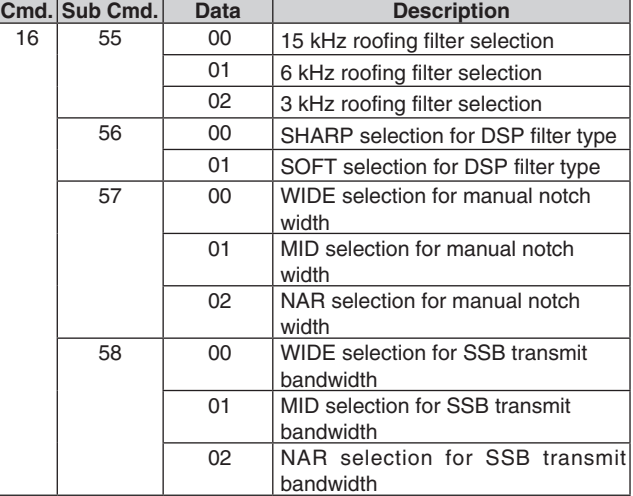

\*1 Command 10 has changed to be used not only to send tuning step settings, but also to read them.

- \*2 While transmitting in the CW mode, or if the Break-in function is ON, the transceiver transmits CW code when the PC sends this command.
- "FF" stops sending CW messages.
- "^" is used to transmit a string of characters with
- no inter-character space.

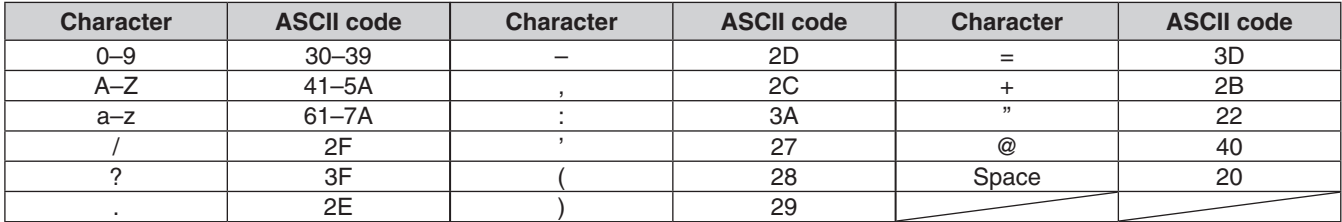

■ About the additional features (continued)

## **♦ Time-Out Timer (CI-V)**

The Time-Out Timer (CI-V) function is added to the Others set mode, as shown below.

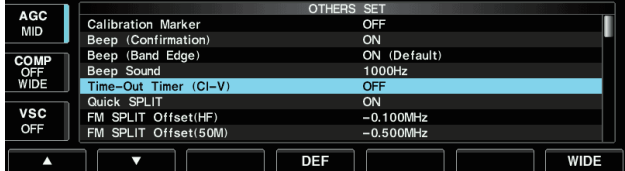

Turns the Time-Out Timer function ON (3, 5, 10, 20 or 30 minutes) or OFF. If a continuous transmission exceeds the selected time period, this function will cut off the transmission, to prevent a prolonged transmission. (default: OFF)

**NOTE:** This function will be activated only when you transmit using CI-V commands, or pushing **TRANSMIT** on the transceiver.